е бесплатных версий продуктов регулируется усл Изображение предоставлено ООО «Инженерный центр» (Челябинск, Россия)

Autodesk, AutoCAD, AliasStudio, Autodesk Inventor, Design Doctor, DWF, DWG, DXF, Inventor, Productstream и Revit знаками, либо товарными знаками компании Autodesk, Inc. и/или ее дочерних компаний и/или филиалов в США и/или других странах. Все остальные названия и<br>товарные знаки принадлежат соответствующим владельцам. Компания Autode я а также не несет ответственности за возможные ошибки в данном документе. © 2011 Autodesk, Inc. Все права за

### Цифровые прототипы для машиностроения и промышленного производства

Autodesk — мировой лидер в области решений для проектирования, дизайна и инноваций. Технология цифровых прототипов Autodesk предоставляет конструкторам, инженерам, дизайнерам и технологам возможность полностью исследовать изделие еще на этапе проектирования. С ее помощью производители создают цифровые модели и проекты, конструируют, проверяют, оптимизируют и управляют ими на всех этапах — от идеи до реального воплощения. Используя единую цифровую модель на этапе проектирования, инженеры и конструкторы эффективней обмениваются информацией с взаимодействующими подразделениями, успешнее внедряют инновации и быстрее выводят продукцию на рынок. Испытания, анализ и проверка изделий еще на этапе проектирования дают производителям и их заказчикам реальное представление об изделии и сокращают затраты на изготовление дорогостоящих физических образцов.

#### **Дополнительные сведения**

Прежде чем приобретать программное обеспечение, обратитесь к специалистам, глубоко знающим вашу отрасль и способным дать экспертную оценку продуктов. Если вы решили приобрести Autodesk Inventor, свяжитесь с авторизованным партнером компании Autodesk. Информация о партнерах приведена на странице **www.autodesk.ru/partners**

Узнать подробнее об Autodesk Inventor и загрузить демо-версию можно на странице **www.autodesk.ru/inventor**

#### **Учебные программы Autodesk**

# Autodesk**®** Inventor<sup>\*</sup>

Учебные программы Autodesk существуют в различных вариантах: для прохождения под руководством преподавателя, а также самостоятельно и дистанционно. Вы можете пройти обучение в Авторизованном учебном центре Autodesk (ATC®), загрузить учебные материалы через Интернет или приобрести их в книжных магазинах. По результатам проверки ваших знаний выдается соответствующий сертификат. Подробности – на странице **www.autodesk.ru/atc**

#### **Услуги и поддержка**

Компания Autodesk оказывает техническую поддержку своим клиентам как напрямую для пользователей Подписки, так и через своих авторизованных партнеров. Благодаря такой модели, в любой точке СНГ пользователи Autodesk могут выбрать для себя наиболее приемлемый вариант технической поддержки в соответствии с уровнем решаемых на предприятии задач. Подробности – на странице **www.autodesk.ru/support**

#### **Подписка на программные продукты Autodesk**

Подписка Autodesk – это самый рентабельный способ обновления программного обеспечения Autodesk. Вы сможете выбирать, в какой версии продукта вам удобнее работать, пользоваться расширениями, дополнительными модулями и курсами для самостоятельного обучения. Подробности об этих и других преимуществах Подписки – на странице **www.autodesk.ru/subscription**

#### **Специальные предложения для учебных заведений и студентов**

Учебные заведения могут приобрести 2D и 3D программное обеспечение для аудиторных занятий и обучения проектированию в таких отраслях, как машиностроение, промышленный дизайн, архитектура, строительство, инженерные сооружения, транспортные сети и генплан, графика и анимация по специальным низким ценам. Студенты могут **бесплатно** загружать с сайта Образовательного Сообщества Autodesk на свои домашние компьютеры самое современное программное обеспечение и учебники. Подробности – на странице **www.autodesk.ru/edu**

#### **Сообщество пользователей Autodesk**

Обменяться опытом использования ПО Autodesk, узнать приемы работы, посмотреть примеры проектов, обсудить вопросы внедрения систем САПР и применения отечественных стандартов ГОСТ, СНИП вы можете на сайте Сообщества пользователей Autodesk – **community.autodesk.ru**

#### **Ищите нас в социальных сетях**

**Autodesk**®

В Twitter: **@autodesk\_cis** В ЖЖ: **Autodesk-press.livejournal.com** Канал видео Autodesk: **youtube.com/user/AutodeskCIS**

#### **Мероприятия по продуктам Autodesk**

Зарегистрироваться на бесплатное мероприятие по продуктам Autodesk можно на сайте **www.autodesk.ru/events**

## Технология цифровых прототипов для машиностроения и промышленного производства

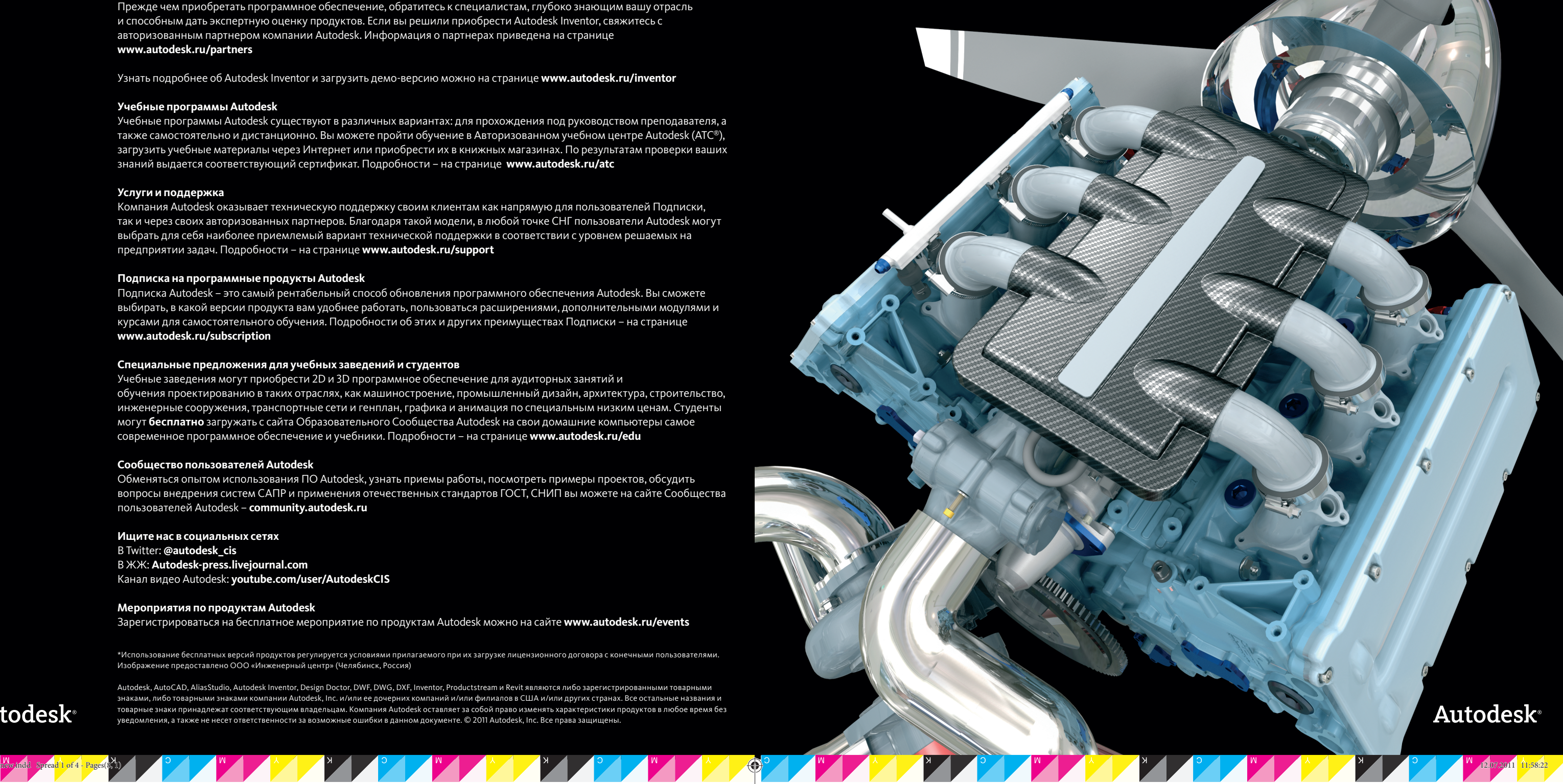

**Autodesk**<sup>®</sup>

Autodesk® Inventor® содержит обширный набор инструментов для промышленного 3D проектирования, анализа изделий, подготовки производства и обмена проектными данными. Autodesk<sup>®</sup> Inventor<sup>®</sup> — это больше чем 3D. Это технология цифровых прототипов, на основе которой можно проектировать, визуализировать и испытывать изделие еще до изготовления физического образца.

**Проектирование** — объединение различных проектных данных в единой цифровой модели.

**Визуализация** — создание виртуального представления изделия для его продвижения на рынке еще до начала производства.

**Анализ** — моделирование поведения изделия в цифровом виде.

### Новый подход к проектированию

Autodesk Inventor является основой технологии цифровых прототипов Autodesk. Модель, подготовленная в Inventor, представляет собой точный цифровой 3D-прототип изделия, с помощью которого можно проверять конструкцию в действии параллельно с ведением конструкторских работ. Благодаря этому снижается потребность в изготовлении физических опытных образцов. Применение цифровых прототипов для конструирования, визуализации и тестирования продукции помогает более эффективно обмениваться проектной информацией, сокращать количество ошибок, быстрее выводить инновационные изделия на рынок.

#### **Прямое моделирование при построении деталей**

⊕

В Autodesk Inventor используются принципы прямого моделирования, которые существенно упрощают процесс проектирования и стимулируют творческий подход.

#### **Динамический ввод данных при отрисовке эскизов**

При включенном динамическом вводе рядом с курсором появляется поле ввода значения, которое динамически обновляется при перемещении курсора. Такой способ построения эскизов полностью совпадает с отрисовкой в AutoCAD®.

### **Сборка**

При использовании команды Сборка нужно выбрать сопрягаемый элемент первой детали и перетащить его на сопрягаемый элемент второй детали для их сборки. Inventor автоматически определит необходимую сборочную зависимость и создаст между ними сопряжение.

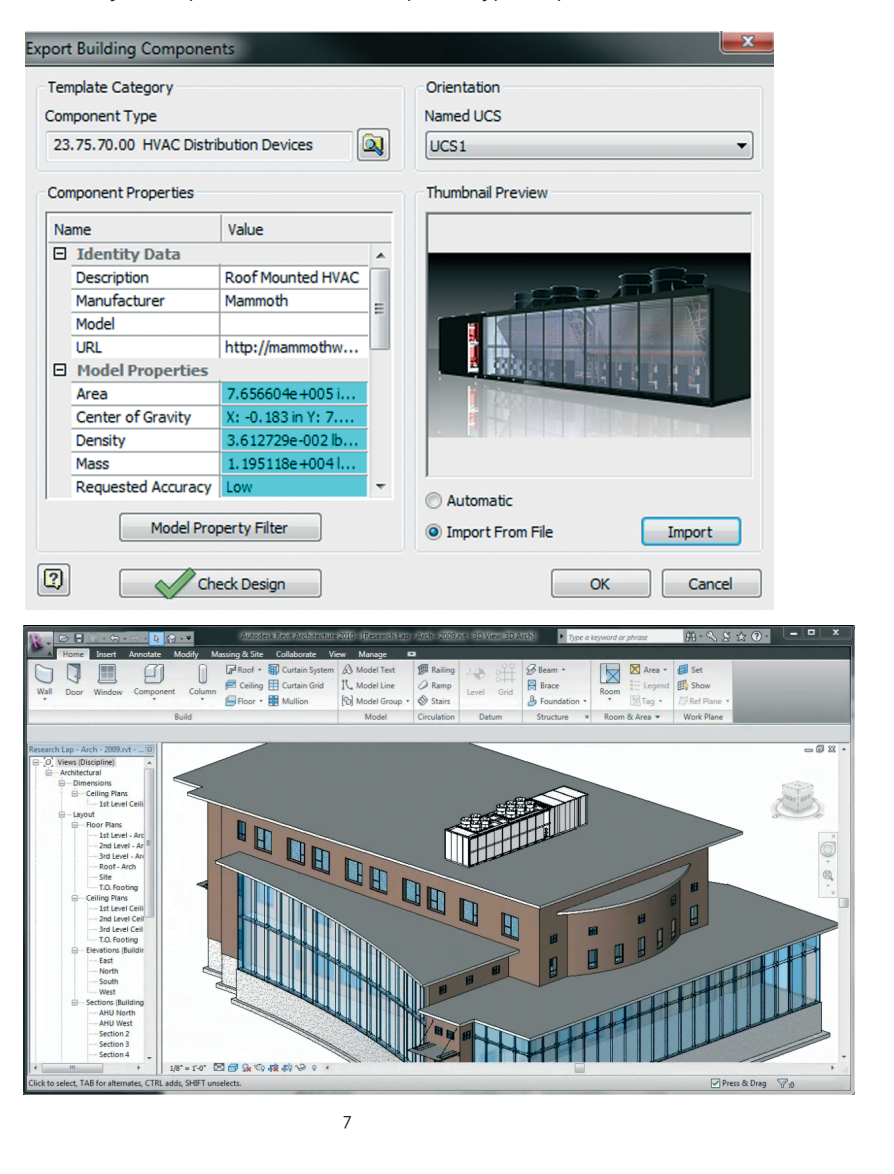

#### **Стили листового материала**

Вы можете создавать развертки детали, точно соответствующие технологическим возможностям оборудования. Разверткой детали можно управлять с помощью стилей, которые определяют такие параметры, как толщина материала, правила гибки и угловые высечки.

#### **Гнутые профили**

Существует возможность использования гнутых профилей в цифровых прототипах. Функция контурной прокатки упрощает создание профилей, при этом поддерживаются добавление конструктивных элементов к деталям и создание их разверток.

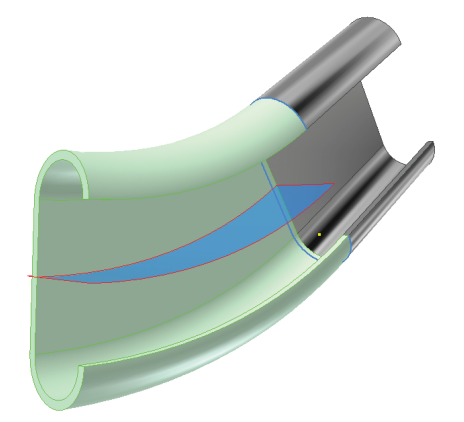

#### **Переходные формы**

Inventor позволяет проектировать детали для воздуховодов, загрузочных устройств, вытяжных колпаков и других изделий, изготавливаемых путем кромкогибочного прессования или штамповкой. Возможность формирования выпуклых фланцев и ребер жесткости упрощает проектирование применяемых в таких случаях переходных элементов.

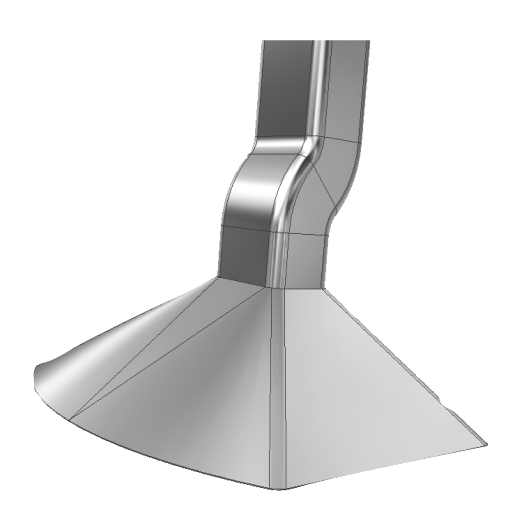

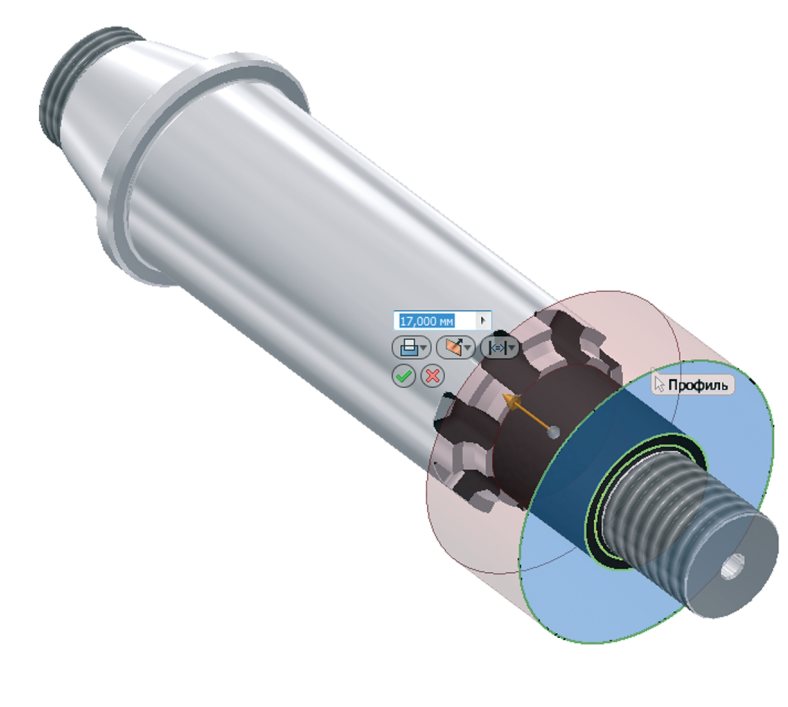

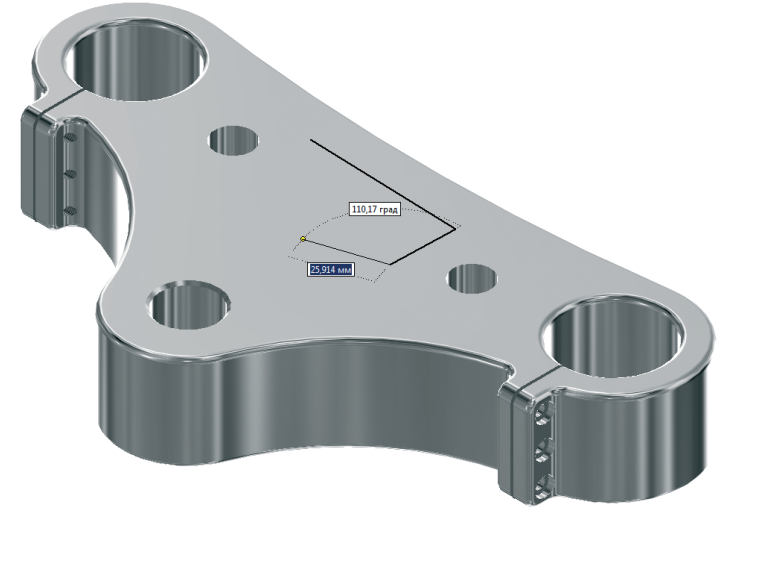

2

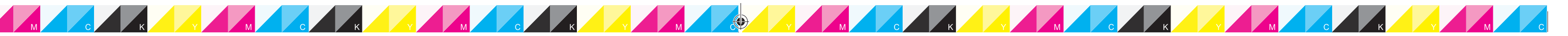

#### **Трансляторы CATIA**

Autodesk Inventor упрощает совместную работу специалистов из разных отраслей, поддерживая работу не только с файлами, созданными в CATIA V5, но и в CATIA V4. После открытия в Autodesk Inventor ассоциативные связи между компонентами сборок не сохраняются, однако импортированные модели ведут себя так же, как и созданные в Inventor.

#### **Печать на 3D принтере**

В среде предварительного просмотра пользователи могут видеть треугольную сетку 3D печати, а также узнать количество ее граней и размер файла для отправки на принтер. Результат печати изделия можно вывести как в один, так и в несколько файлов (каждая деталь выводится в отдельный файл). Файлы STL можно сохранять как в двоичном, так и в ASCII-формате.

### **Обмен данными с BIM-системами**

Inventor значительно повышает эффективность обмена данными с Revit Architecture и AutoCAD Architecture. Для согласованности данных между продуктами Autodesk модели, опубликованные в Inventor, сохраняют оригинальное отображение материалов при их импорте в Revit Architecture и AutoCAD Architecture.

Благодаря инструменту поиска по категориям, в Inventor упрощена навигация по списку категорий компонентов из архитектурно-строительных САПР.

 $\bigoplus$ 

### Обмен проектными данными

#### **Проектирование деталей из листового материала**

InvPro2012\_new.indd Spread 2 of 4 - Pages(2, 7) nvPro2012\_new.indd 12.07.2011 11:58:23 2.07.2011

### Симуляция и инженерный анализ

#### Симуляция и инженерный анализ

**B Autodesk Inventor представлен мощный** функционал по исследованию поведения изделия при его будущей эксплуатации.

#### Расчет рамных конструкций

Среда расчета рам позволяет эффективно проводить симуляцию и расчет моделей рамных конструкций. Пользователи строят каркасную конструкцию. используя стандартные элементы из библиотеки металлических профилей. а затем моделируют поведение рамы под воздействием нагрузок. Свойства материалов и поперечные сечения элементов автоматически переносятся из Генератора рам.

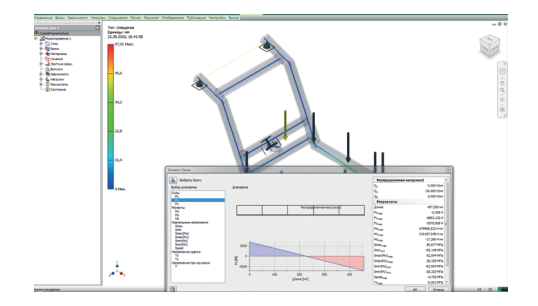

 $\bigoplus$ 

B Autodesk Inventor поддерживается расчет статических напряжений и модальный анализ рамных конструкций. При этом излелие автоматически преобразуется в стержневую модель, состоящую из узлов и балок. После задания условий нагружения и типов опор конструкции, пользователь запускает процесс расчета для получения информации о поведении изделия в заданных условиях. Autodesk Inventor позволяет создавать анимационные ролики, показывающие процесс деформации конструкции под воздействием нагрузок. После завершения симуляции можно получить различные отчеты, включающие графику, таблицы результатов и др.

#### Руководство по моделированию анализа напряжений

Autodesk Inventor помогает пользователям в полной мере использовать преимущества срелств молелирования лля анализа напряжений. Руководство по моделированию помогает выбрать правильный сценарий симуляции для определенных нагрузок и взаимодействий. Данное руководство упрощает процесс анализа напряжений, что удобно особенно для начинающих пользователей. Руководство помогает задавать нагрузки, зависимости, выполнять расчеты и интерпретировать результаты.

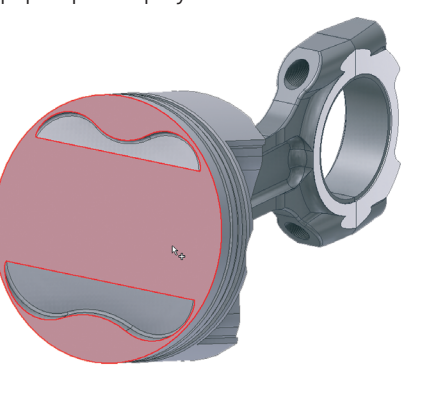

Назначение материалов для симуляции

Autodesk Inventor позволяет изменять свойства материалов одновременно для нескольких компонентов в сборке. Все выбранные компоненты выделяются как в графической области, так и в браузере расчета напряжений. Это помогает выявить все компоненты, на которые повлияет изменение свойства материала.

#### Редактируемые отчеты

Результаты симуляции выводятся в единый файл (.mht или .rtf), который можно редактировать в популярных текстовых редакторах. Вывод в единый файл значительно упрощает работу с отчетами в системах управления данными.

#### Проектирование пресс-форм и оснастки

Функционал по проектированию пресс-форм и оснастки существенно расширен и улучшен в 2011 версии. Ключевые элементы рабочего пространства оптимизированы для повышения удобства и скорости работы со сборками пресс-форм.

#### Анализ кинематики пресс-форм

B Autodesk Inventor можно проводить анализ движения пакета пресс-формы, а также проверить наличие зазоров и коллизий между ее компонентами. Диапазон движений прессформы можно автоматически рассчитать с помощью включения кинематических зависимостей и указания позиционных представлений.

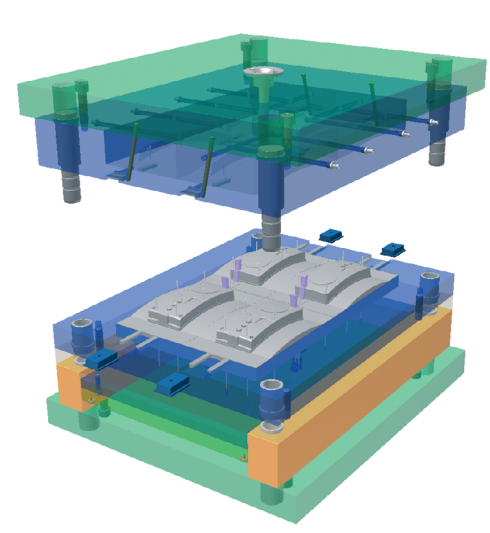

#### Наложение на результаты расчетов Moldflow

Среда проектирования Autodesk Inventor предоставляет возможность отображения пузырьков воздуха и линий спая поверх результатов расчетов Moldflow. Такая возможность совместно с результатами CUMVUSITING DOMOTARE DOUBSOBATED BM UNITIE понять последствия проектных решений, а также избежать проблем на этапе производства.

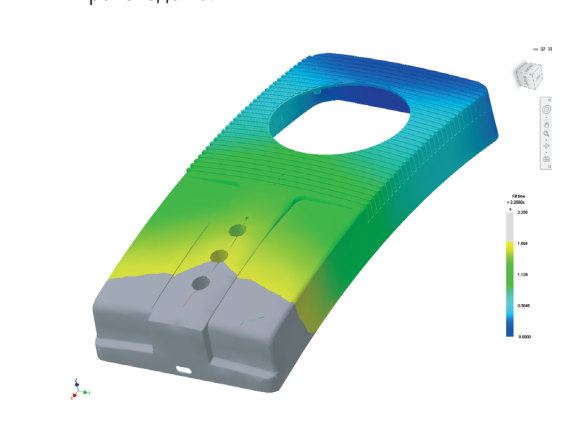

## Технология для ознакомления -

Autodesk® Inventor® Fusion - это инновационная технология работы с цифровыми прототипами.

**Inventor Fusion** 

Благодаря интеграции технологии Inventor Fusion с Inventor пользователи получают на выбор две среды редактирования и проектирования твердотельных объектов. Построенную в Fusion модель можно открыть **B** Inventor

Технология Inventor Fusion поддерживает обмен проектными ланными с пользователями AutoCAD и другими программами. Модели, созданные в среде Inventor Fusion, можно открывать в AutoCAD для создания чертежей. Это позволяет обмениваться моделями с коллегами, партнерами и поставщиками, использующими AutoCAD, с уверенностью, что не произойдет потери данных.

Inventor Fusion поддерживает работу с моделями из других распространенных систем 3D моделирования. Возможность работы с разными форматами данных одно из множества преимуществ технологии Autodesk Inventor Fusion.

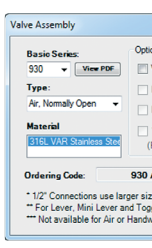

### iLogic

Мастеры создания правил Inventor iLogic помогают создавать интеллектуальные модели деталей и изделий. Параметрическое проектирование позволяет передать проектный замысел, a Inventor iLogic - сделать модель интеллектуальной, описав ее поведение в различных конфигурациях.

Семейство продуктов Autodesk Inventor включает в себя простые в использовании и тесно интегрированные друг с другом средства динамического анализа и расчета напряжений, которые помогают изучить поведение деталей и изделий в реальных условиях. Это позволяет сэкономить время и снизить затраты на изготовление опытных образцов.

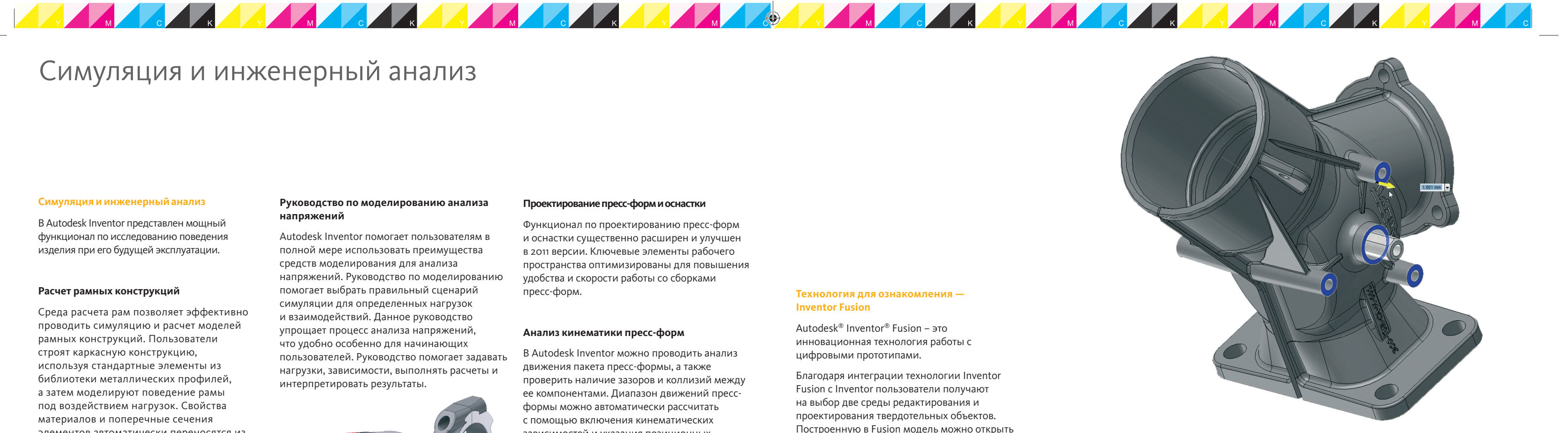

#### Автоматизация проектирования

Возможности проектирования на основе правил iLogic и инструменты автоматизации іСору существенно ускоряют проектирование и создание параметрических сборок и библиотек.

Технология Inventor iLogic полностью интегрирована в Inventor. Она предлагает ПОЛЬЗОВАТЕЛЯМ. НЕ ИМЕЮШИМ НАВЫКОВ программирования, возможность создавать модели изделий, функционирующих по заданным пользователем правилам.

Правила iLogic задаются на основе параметров модели в Inventor. Сделав проектирование на основе правил доступным и интуитивным, iLogic повышает производительность проектирования, а также позволяет оптимизировать разрабатываемые изделия.

#### iCopy

іСору объединяет методы каркасного моделирования и адаптивной технологии. Вместо трудоемкой подгонки размеров каждой копии элемента вручную можно изменить ее размеры и вставить копии в изделие с помощью функции іСору.

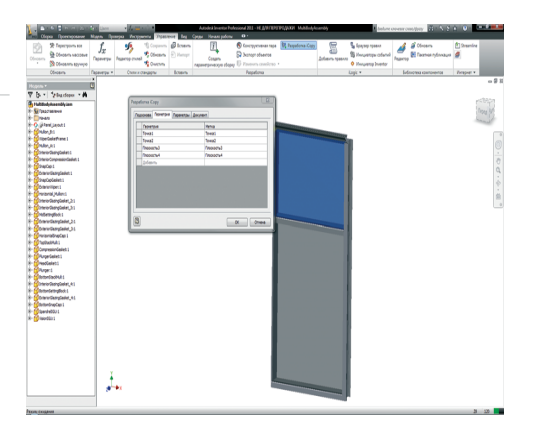

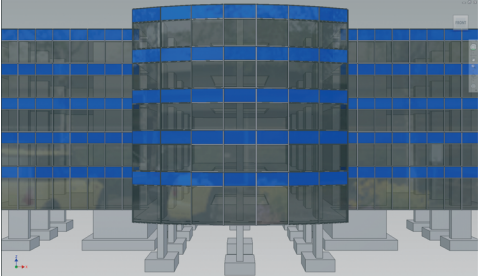

◈

### Поддержка ГОСТ

#### **Установка**

⊕

При установке Autodesk Inventor необходимо выбрать стандарт ГОСТ по умолчанию. В этом случае вы получаете дополнительные возможности проектирования 3D моделей с применением стандартизованных элементов, а также оформления чертежей по правилам ЕСКД.

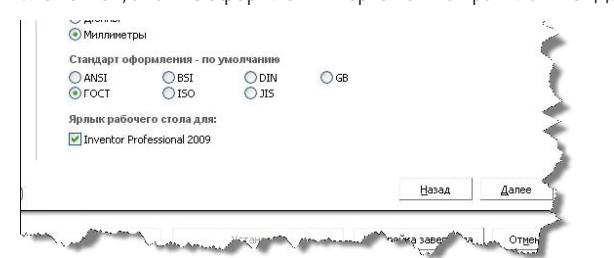

#### **Проектирование 3D моделей**

Для того чтобы применять элементы ГОСТ при проектировании 3D сборок, необходимо установить Библиотеку ГОСТ компонентов. На рисунках представлено несколько примеров применения стандартных деталей по ГОСТ.

#### **Основная надпись**

В основной надписи в поле «Материал» предлагается настраиваемая библиотека часто применяемых материалов. Эту библиотеку можно настроить под свои данные.

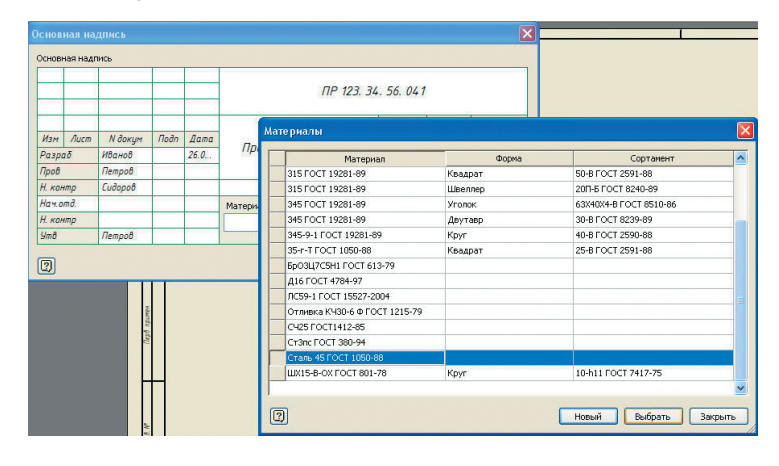

#### **Спецификация**

При формировании спецификаций предлагаются различные варианты сортировки объектов внутри разделов. Все листы спецификации после ее форматирования можно распечатать прямо из диалогового окна. При редактировании спецификации поддерживается технология «перетаскивания» строк между разделами (Drag&Drop).

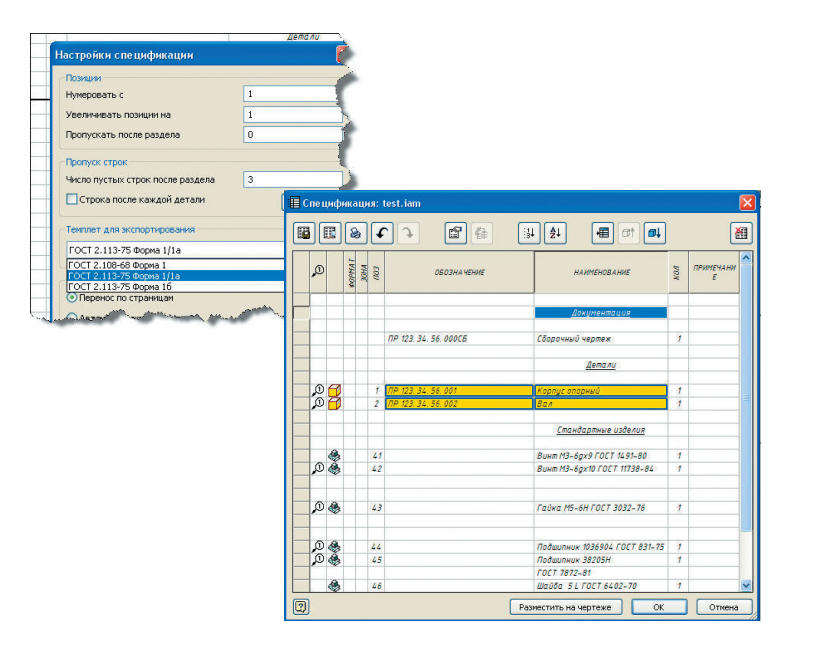

#### **Библиотека стандартных компонентов**

Библиотека стандартных деталей содержит стандарты деталей трубопроводной арматуры, металлопроката, подшипников, крепежа и др.

#### **Технические требования**

В Inventor имеются настройки автоматического форматирования технических требований в две и более колонок, форматирования текста, настройка высоты текста и др.

#### **Оформление проекций чертежей по правилам ЕСКД**

В модуле «Оформление по ЕСКД» имеется возможность настройки стандартными средствами Inventor параметров знаков, наносимых на чертеж. Прежде всего это относится к следующим знакам: Сечение, Выносной вид, Отклонение формы, Размерные стили, Выноски.

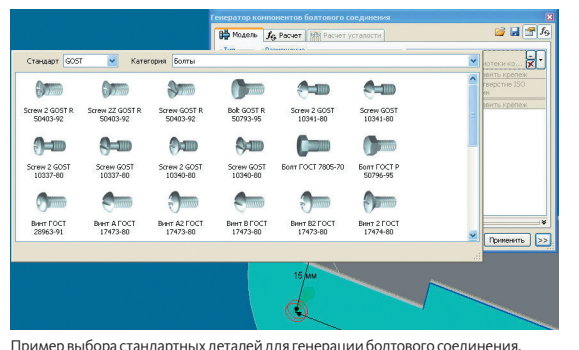

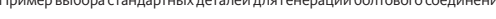

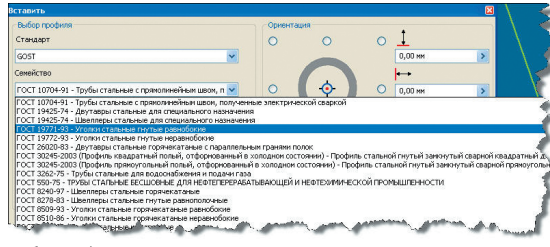

Выбор профиля при проектировании рамной конструкции.

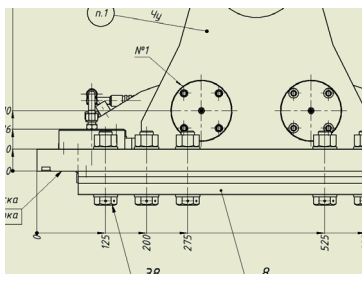

Фрагмент чертежа по ГОСТ.

### **Повышение производительности работы с чертежами**

В Autodesk Inventor существует множество инструментов, ведущих к повышению производительности и ускорению создания документации.

#### **Обозреватель блоков DWG**

Вы можете использовать данные из AutoCAD®, осуществить поиск блоков в файлах DWG и их вставку в чертеж Inventor. Открывать чертеж AutoCAD при этом не нужно.

#### **Размерные цепи**

При задании размерных цепей достаточно указать цепочку образмериваемых элементов на проекции чертежа или сделать привязку к базовому размеру перед созданием размерной цепи.

#### **Построение нескольких видов**

При указании главного вида проекционные виды строятся без прерывания команды построения видов. При этом достаточно лишь указать направление проекции. Построение нескольких видов одной командой существенно сокращает количество операций и время, затрачиваемое на оформление чертежа.

#### **Замена базового вида на чертеже модели**

Создав чертеж изделия и разместив на листе чертежа все его проекции, дополнительные виды и сечения, вы можете заменить базовый вид моделью аналогичного изделия. После этого все виды, разрезы и сечения для нового изделия будут обновлены автоматически.

#### **Штриховка**

При нанесении штриховки в Inventor поддерживается автоматический разрыв штриховки вокруг текста. Кроме того, пользователи могут импортировать образцы штриховки из файла штриховок с расширением ".pat" в AutoCAD.

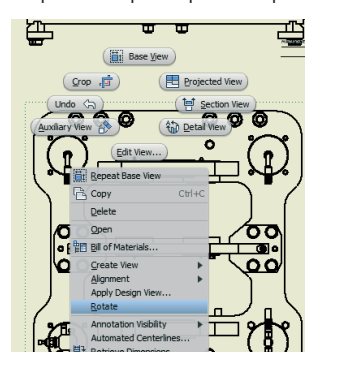

изделий. Интуитивно понятные инструменты работы с материалами и текстурами помогают пользователям создать любой дополнительный материал в короткие сроки.

#### **Стили освещения**

В целях повышения качества визуального представления моделей в Inventor реализованы возможности управления настройками и стилями освещения.

#### **Сохранение визуальных стилей материалов в других продуктах Autodesk**

Благодаря использованию новой технологии визуализации в Inventor, при переносе проекта в другие приложения Autodesk сохраняются все назначенные в Inventor материалы и параметры изображений. Например, заданные в Inventor параметры освещения и материалы можно передать в Autodesk Showcase для получения изображения фотографического качества для создания маркетинговых материалов. Установленные в Inventor визуальные настройки также сохраняются при передаче данных в приложения Autodesk для проектирования зданий, в том числе в Revit и AutoCAD. Изготовители строительных материалов могут обмениваться данными с архитекторами, подрядчиками и заказчиками.

◈

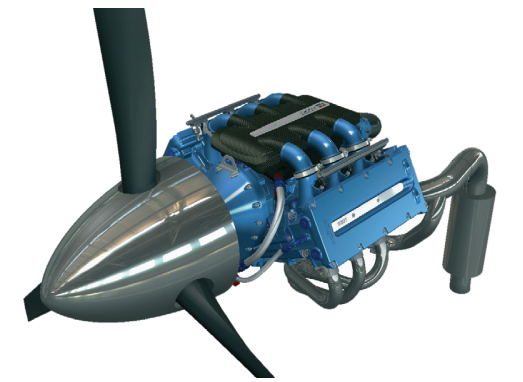

#### **Современные средства визуализации**

В Autodesk Inventor представлены самые современные инструменты визуализации, которые позволяют создавать фотореалистичные изображения проектов. Это дает возможность представить проект с выгодной стороны и существенно повысить привлекательность проекта для специалистов, вовлеченных в процесс проектирования.

#### **Инновации в визуализации**

Расширенные возможности визуализации – это новые функции работы с тенями и освещением, а также фотореалистичная библиотека текстур и материалов в среде Inventor.

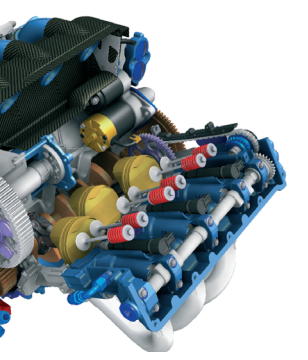

Предлагается 10 предустановленных режимов отображения окружения проектируемой сборки. Это: каркасный стиль, тонированный стиль, рисунок и др. При выборе стиля отображения «реалистичный», на экране отображается модель с реалистичной текстурой и высококачественным тонированием. При выборе стиля «рисунок» отображение модели будет стилизовано под рисунок карандашом. Смена стилей отображения происходит в режиме реального времени.

#### **Библиотека материалов Autodesk**

Библиотека материалов представляет собой структурированный набор визуальных представлений различных материалов – стекла, металла, бетона, дерева и др. Используя эту библиотеку можно создавать точные и качественные представления разрабатываемых

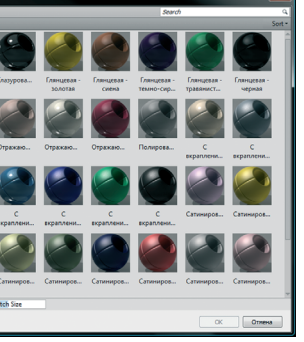

Изображение выполнено в Autodesk Showcase

Изображение выполнено в Autodesk Inventor

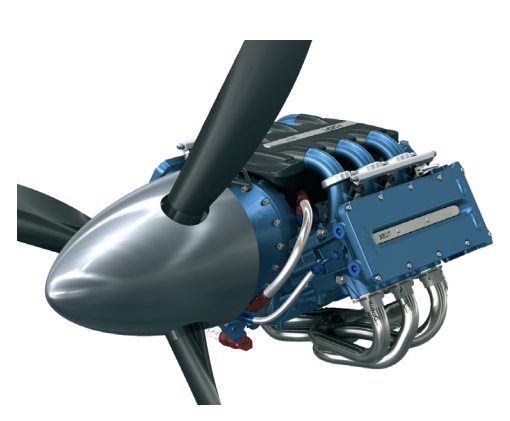

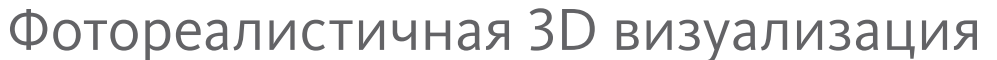

InvPro2012\_new.indd Spread 4 of 4 - Pages(4, 5) nvPro2012\_new.indd 12.07.2011 11:58:28 2.07.2011

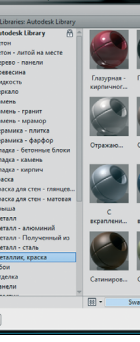